*Power Filters Formulas...* 1/9

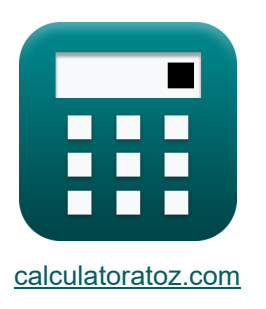

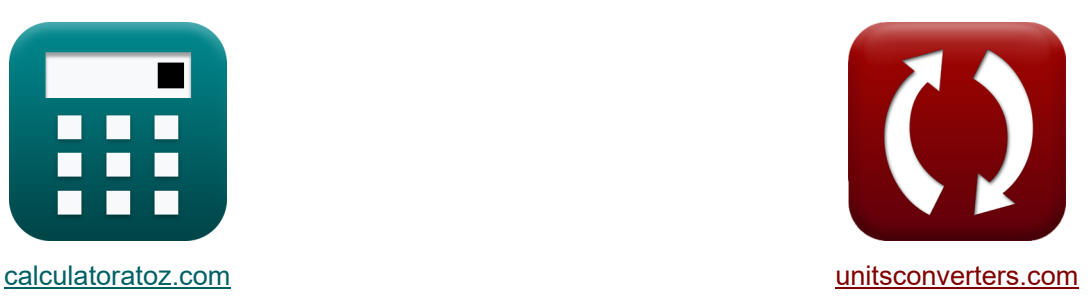

# **Power Filters Formulas**

Examples!

[Calculators!](https://www.calculatoratoz.com/) Examples! [Conversions!](https://www.unitsconverters.com/)

Bookmark **[calculatoratoz.com](https://www.calculatoratoz.com/)**, **[unitsconverters.com](https://www.unitsconverters.com/)**

Widest Coverage of Calculators and Growing - **30,000+ Calculators!** Calculate With a Different Unit for Each Variable - **In built Unit Conversion!** Widest Collection of Measurements and Units - **250+ Measurements!**

Feel free to SHARE this document with your friends!

*[Please leave your feedback here...](https://docs.google.com/forms/d/e/1FAIpQLSf4b4wDgl-KBPJGChMJCxFlqrHvFdmw4Z8WHDP7MoWEdk8QOw/viewform?usp=pp_url&entry.1491156970=Power%20Filters%20Formulas)*

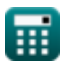

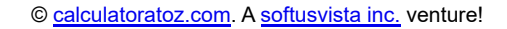

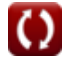

# **List of 15 Power Filters Formulas**

# **Power Filters**

#### **1) Amplitude of Active Power Filter**

$$
\textit{fs} = \frac{V_{dc}}{2 \cdot K_s}
$$

$$
\boxed{\textbf{ex}}{1.109057\text{V}} = \frac{12\text{V}}{2\cdot 5.41}
$$

#### **2) Angular Resonant Frequency of Passive Filter**

$$
\kappa\boxed{\omega_n=\frac{R\cdot Q}{L}}
$$

$$
\textbf{ex}\textcolor{blue}{24.98233\text{rad/s}}=\frac{149.9\Omega\cdot 8.333}{50\text{H}}
$$

#### **3) Corner Frequency in Bandpass Filter for Series RLC Circuit**

$$
\mathbf{f}_{\rm c} = \left(\frac{\rm R}{\rm 2 \cdot L}\right) + \left(\sqrt{\left(\frac{\rm R}{\rm 2 \cdot L}\right)^2 + \frac{1}{\rm L \cdot C}}\right)
$$
\nopen Calculator C

\nex

\n
$$
2.998083 \rm Hz = \left(\frac{149.9 \Omega}{\rm 2 \cdot 50H}\right) + \left(\sqrt{\left(\frac{149.9 \Omega}{\rm 2 \cdot 50H}\right)^2 + \frac{1}{\rm 50H \cdot 80F}}\right)
$$
\nQ calculator at 2.998083 Hz

\nQ calculator at 2.000, A software, A software, A software, B

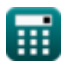

**[Open Calculator](https://www.calculatoratoz.com/en/amplitude-of-active-power-filter-calculator/Calc-42495) &** 

**[Open Calculator](https://www.calculatoratoz.com/en/angular-resonant-frequency-of-passive-filter-calculator/Calc-42487) &** 

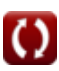

 $/$ 

*Power Filters Formulas...* 3/9

### **4) Cut-off Frequency in Bandpass Filter for Parallel RLC Circuit**

**[Open Calculator](https://www.calculatoratoz.com/en/cut-off-frequency-in-bandpass-filter-for-parallel-rlc-circuit-calculator/Calc-42478)**  *f***x ex** <sup>ω</sup><sup>c</sup> = ( 1 2 ⋅ R ⋅ C ) + √( 1 2 ⋅ R ⋅ C ) 2 + 1 L ⋅ C ⎛ ⎜⎝ ⎞ ⎟⎠ 0.015853Hz = ( 1 2 ⋅ 149.9Ω ⋅ 80F ) + √( 1 2 ⋅ 149.9Ω ⋅ 80F ) 2 + 1 50H ⋅ 80F ⎛ ⎞

#### **5) Gain of Active Power Filter**

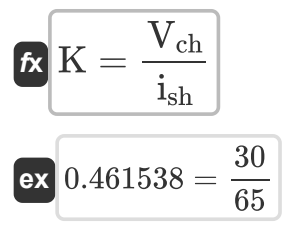

#### **6) Gain of Converter of Active Power Filter**

$$
\mathbf{K}_{\rm s} = \frac{{\rm V}_{\rm dc}}{2\cdot \xi}
$$
 *Open Calculator*

$$
\exp{5.41028} = \frac{12 \text{V}}{2 \cdot 1.109 \text{V}}
$$

#### **7) Keying Index of Parallel RLC Bandpass Filter**

5) Gain of Active Power Filter 
$$
\sqrt{}
$$
  
\n6) Gain of Active Power Filter  $\sqrt{}$   
\n7) K =  $\frac{V_{ch}}{i_{sh}}$   
\n8) K =  $\frac{V_{ch}}{i_{sh}}$   
\n9) 0.461538 =  $\frac{30}{65}$   
\n10) Gain of Converter of Active Power Filter  $\sqrt{}$   
\n11) Keying Index of Parallel RLC Bandpass Filter  $\sqrt{}$   
\n12) Keying Index of Parallel RLC Bandpass Filter  $\sqrt{}$   
\n13) Keying Index of Parallel RLC Bandpass Filter  $\sqrt{}$   
\n14)  $\sqrt{}$   $\sqrt{}$ 

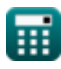

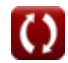

**[Open Calculator](https://www.calculatoratoz.com/en/gain-of-active-power-filter-calculator/Calc-42502) &** 

*Power Filters Formulas...* 4/9

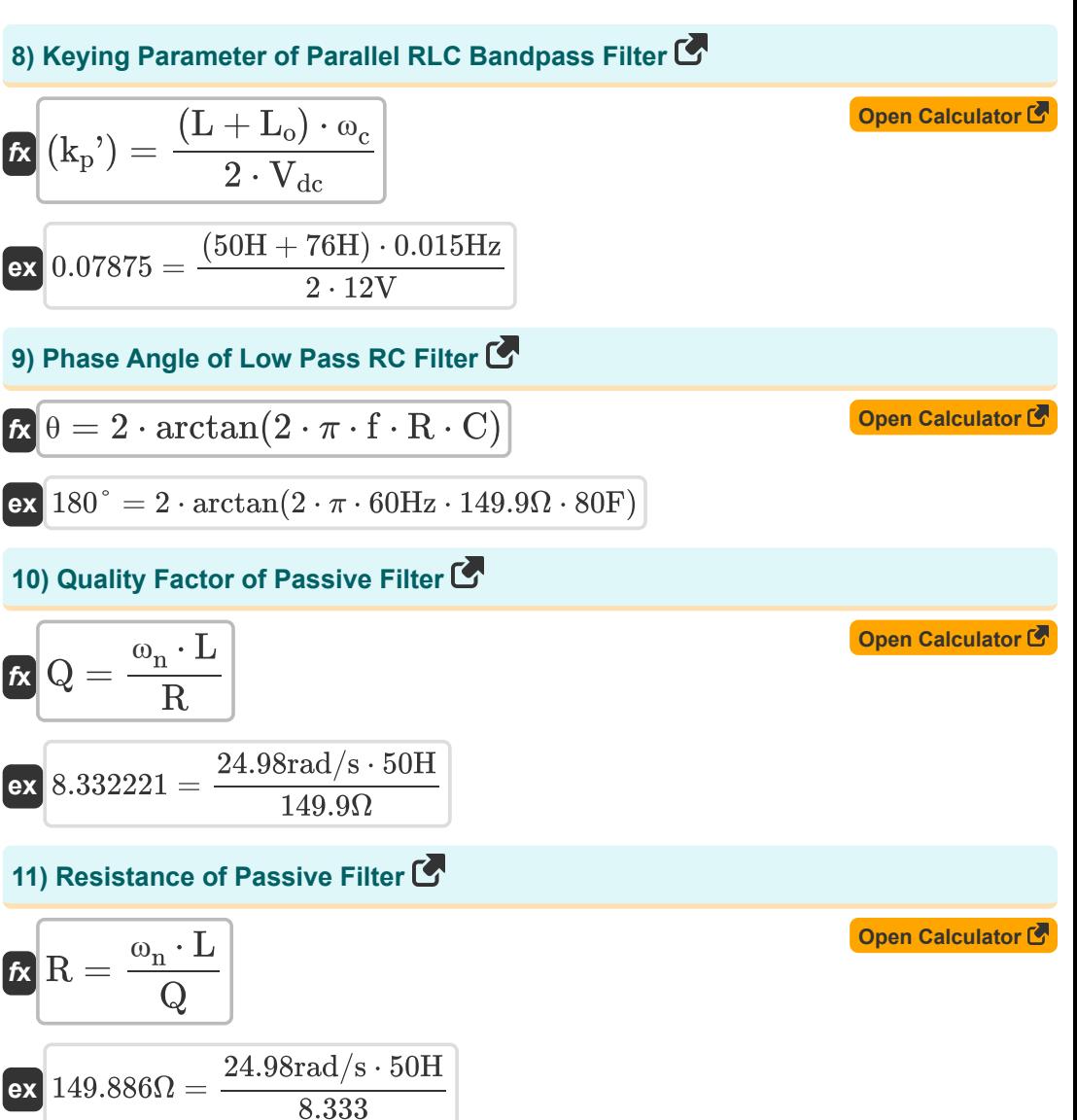

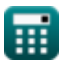

*Power Filters Formulas...* 5/9

#### **12) Resonant Frequency of Passive Filter**

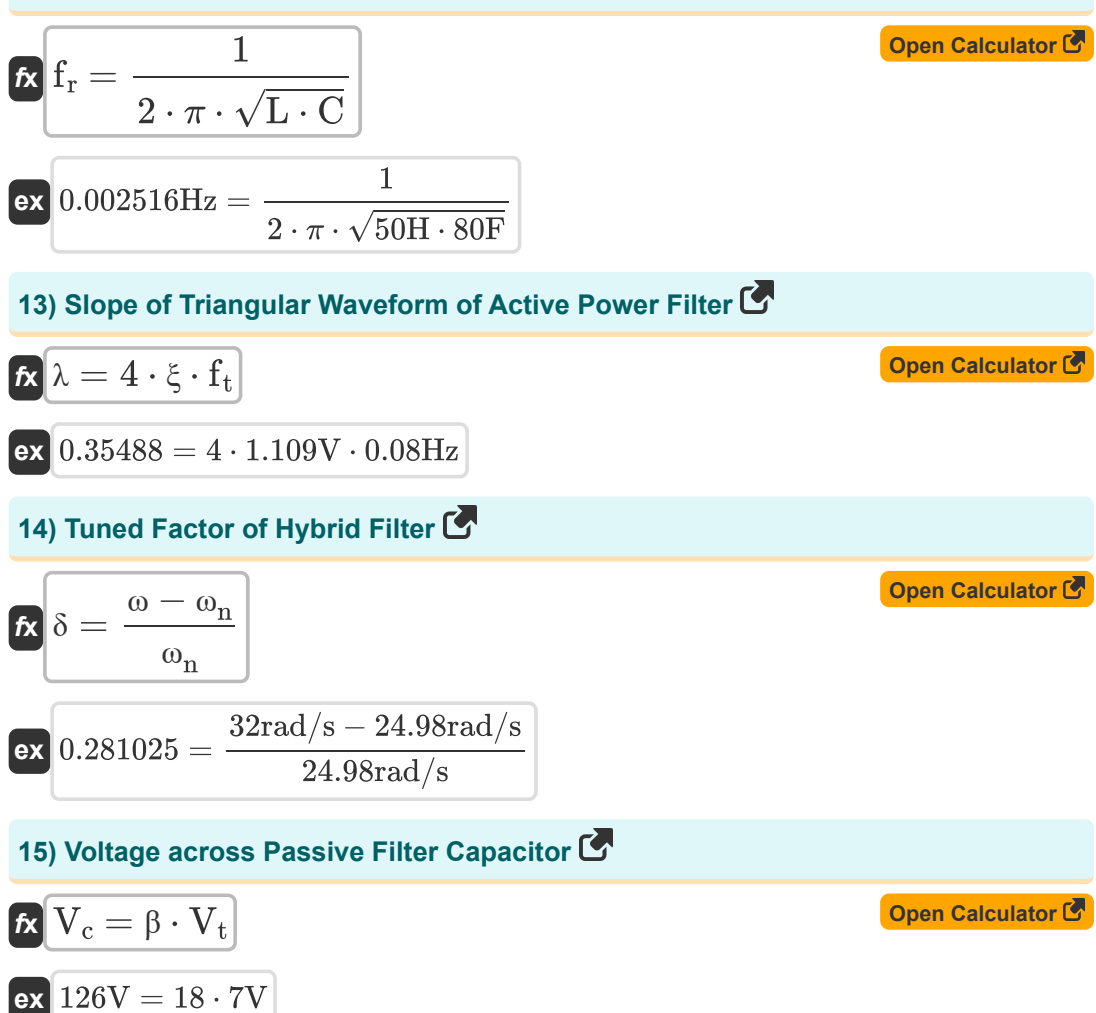

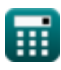

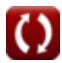

# **Variables Used**

- **C** Capacitance *(Farad)*
- **f** Frequency *(Hertz)*
- **f<sup>c</sup>** Corner Frequency *(Hertz)*
- **f r** Resonant Frequency *(Hertz)*
- **f t** Triangular Waveform Frequency *(Hertz)*
- **ish** Harmonic Current Component
- **K** Active Power Filter Gain
- **ki '** Keying Index
- **k<sup>p</sup> '** Keying Parameter
- **K<sup>s</sup>** Gain of Converter
- **L** Inductance *(Henry)*
- **L<sup>o</sup>** Leakage Inductance *(Henry)*
- **Q** Quality Factor
- **R** Resistance *(Ohm)*
- **V<sup>c</sup>** Voltage across Passive Filter Capacitor *(Volt)*
- **Vch** Voltage Harmonic Waveform
- **Vdc** DC Voltage *(Volt)*
- **V<sup>t</sup>** Fundamental Frequency Component *(Volt)*
- **β** Filter Transfer Function
- **δ** Tuned Factor
- **θ** Phase Angle *(Degree)*
- **λ** Triangular Waveform Slope
- **ξ** Triangular Waveform Amplitude *(Volt)*
- **ω** Angular Frequency *(Radian per Second)*
- **ω<sup>c</sup>** Cutoff Frequency *(Hertz)*

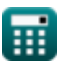

**Power Filters Formulas...** 7/9

**ω<sup>n</sup>** Angular Resonant Frequency *(Radian per Second)*

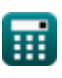

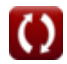

## **Constants, Functions, Measurements used**

- Constant: **pi**, 3.14159265358979323846264338327950288 *Archimedes' constant*
- Function: **arctan**, arctan(Number) *Inverse trigonometric tangent function*
- Function: **ctan**, ctan(Angle) *Trigonometric cotangent function*
- Function: **sqrt**, sqrt(Number) *Square root function*
- Function: **tan**, tan(Angle) *Trigonometric tangent function*
- Measurement: **Angle** in Degree (°) *Angle Unit Conversion*
- Measurement: **Frequency** in Hertz (Hz) *Frequency Unit Conversion*
- Measurement: **Capacitance** in Farad (F) *Capacitance Unit Conversion*
- Measurement: **Electric Resistance** in Ohm (Ω) *Electric Resistance Unit Conversion*
- Measurement: **Inductance** in Henry (H) *Inductance Unit Conversion*
- Measurement: **Electric Potential** in Volt (V) *Electric Potential Unit Conversion*
- Measurement: **Angular Frequency** in Radian per Second (rad/s) *Angular Frequency Unit Conversion*

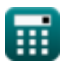

## **Check other formula lists**

**Power Filters Formulas** 

Feel free to SHARE this document with your friends!

#### **PDF Available in**

[English](https://www.calculatoratoz.com/PDF/Nodes/11442/Power-filters-Formulas_en.PDF) [Spanish](https://www.calculatoratoz.com/PDF/Nodes/11442/Power-filters-Formulas_es.PDF) [French](https://www.calculatoratoz.com/PDF/Nodes/11442/Power-filters-Formulas_fr.PDF) [German](https://www.calculatoratoz.com/PDF/Nodes/11442/Power-filters-Formulas_de.PDF) [Russian](https://www.calculatoratoz.com/PDF/Nodes/11442/Power-filters-Formulas_ru.PDF) [Italian](https://www.calculatoratoz.com/PDF/Nodes/11442/Power-filters-Formulas_it.PDF) [Portuguese](https://www.calculatoratoz.com/PDF/Nodes/11442/Power-filters-Formulas_pt.PDF) [Polish](https://www.calculatoratoz.com/PDF/Nodes/11442/Power-filters-Formulas_pl.PDF) [Dutch](https://www.calculatoratoz.com/PDF/Nodes/11442/Power-filters-Formulas_nl.PDF)

*1/16/2024 | 9:05:27 PM UTC [Please leave your feedback here...](https://docs.google.com/forms/d/e/1FAIpQLSf4b4wDgl-KBPJGChMJCxFlqrHvFdmw4Z8WHDP7MoWEdk8QOw/viewform?usp=pp_url&entry.1491156970=Power%20Filters%20Formulas)*

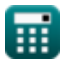